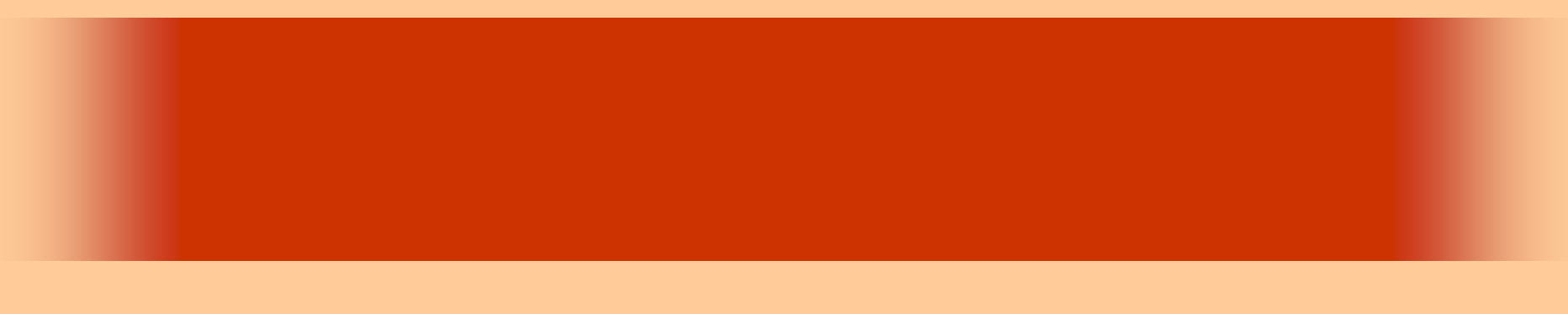

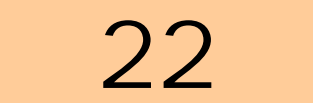

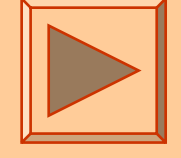

<http://www.cc.matsuyama-u.ac.jp/~dan/application/>

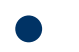

http://www.cc.matsuyama-u.ac.jp/[~dan/application/attendance.html](http://www.cc.matsuyama-u.ac.jp/~dan/application/attendance.html)

2006年12月12日 情報処理論 (応用) 2

**Hart Committee** 

**Land Common** 

**Land Common** 

 $\bullet$ 

•

# - ImageEditor.sIn

## ImageEditor.vbproj

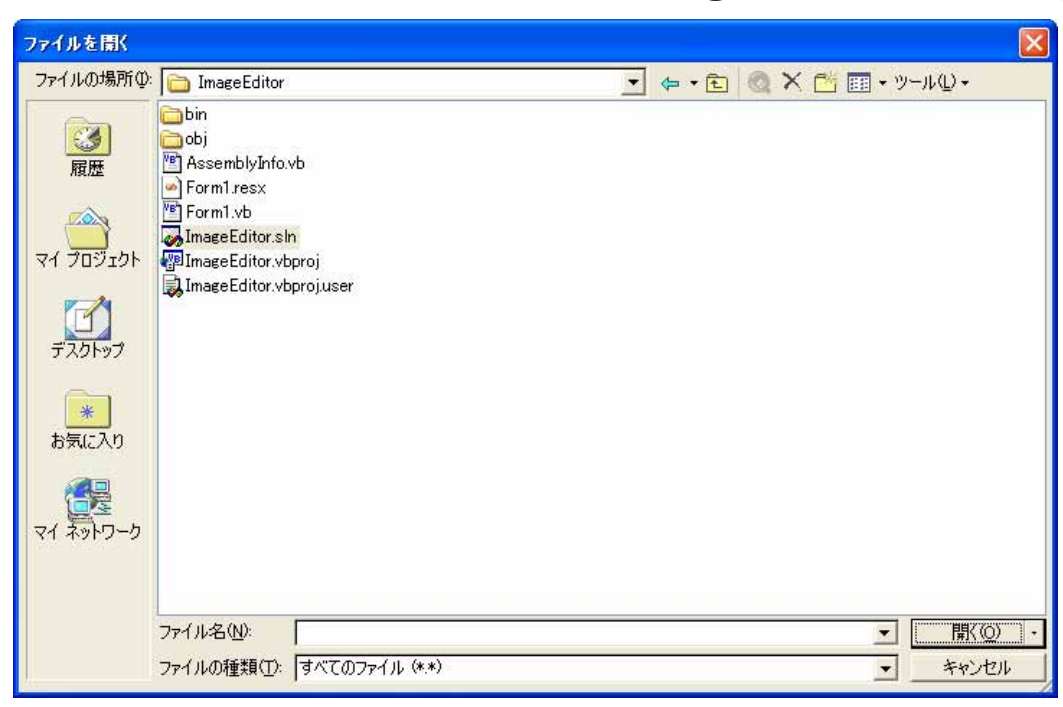

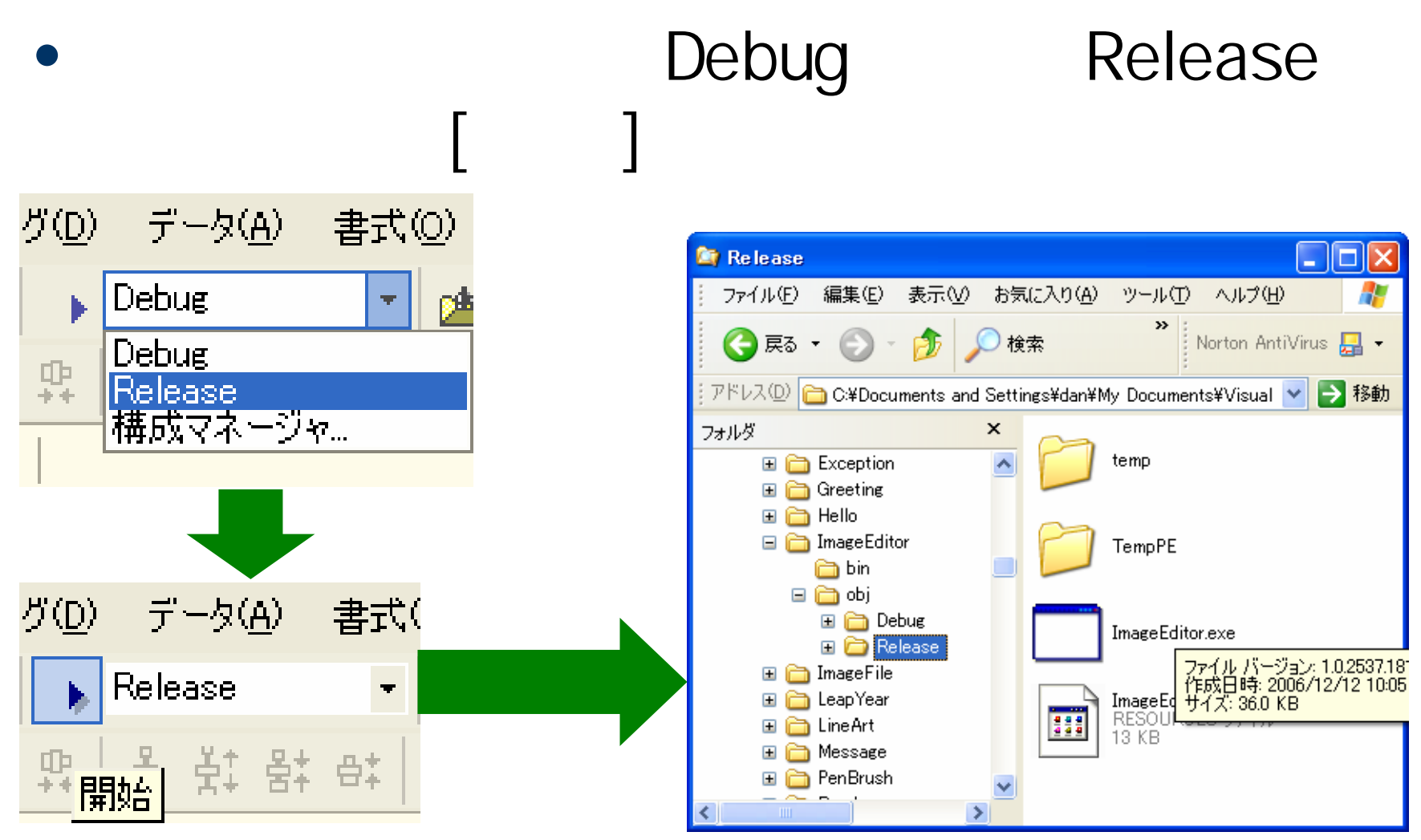

## 2006年12月12日 情報処理論 (応用) 7

新しいプロジェクト **BB** 88 プロジェクトの種類(P): テンプレート(T): S Visual Basic プロジェクト  $\hat{\phantom{a}}$ Ð, 學 EŞ. ■ Visual C# プロジェクト ■ Visual J# プロジェクト セットアップ プロ Web セットアッ マージ モジュー<br>- ジェクト - プ プロジェクト ルプロジェクト **| ■ Visual C++ プロジェクト** └ セットアップ/デプロイメント プロジェクト ☆ ■ その他のプロジェクト ■ Visual Studio ソリューション E セットアップ ウィ CAB プロジェク<br>ザード 「追加可能なファイルに対して Windows インストーラ プロジェクトを作成します。 Setup\_ImageEditor プロジェクト名(N): C:¥Documents and Settings¥dan¥My Documents¥Visual Studic 参照(B). ● ワリューションに追加(A) C ソリューションを閉じる(C) フロンエンFt& O.+...+uan+my Documents¥Visual Studio Projects¥Setup\_ImageEditor (2作成されます。 ▼詳細(E) キャンセル ヘルプ **OK** 

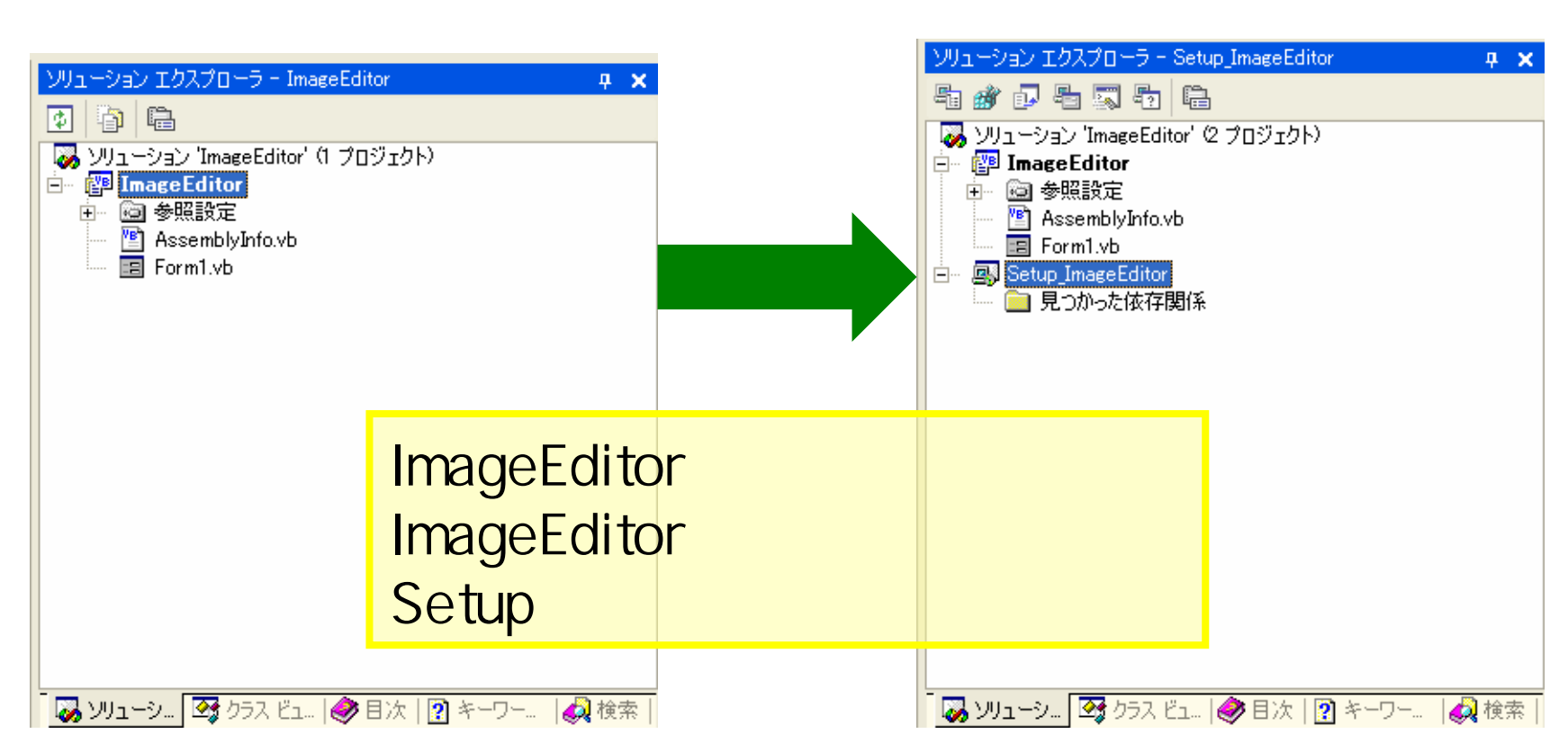

## 2006 12 12 9

# Release

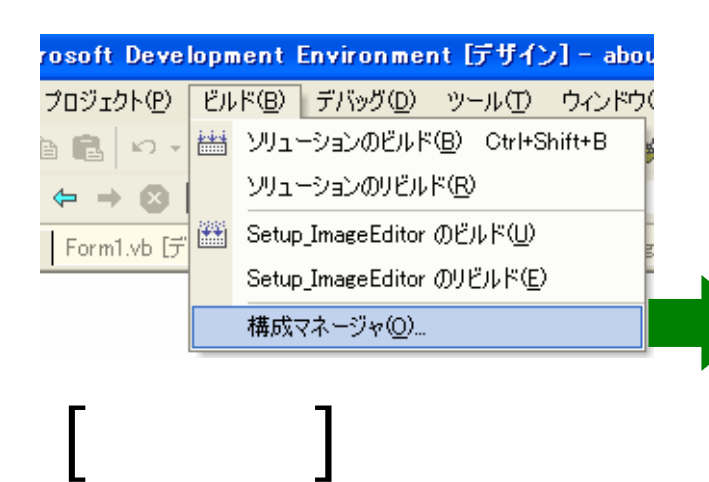

[構成マネージャ]

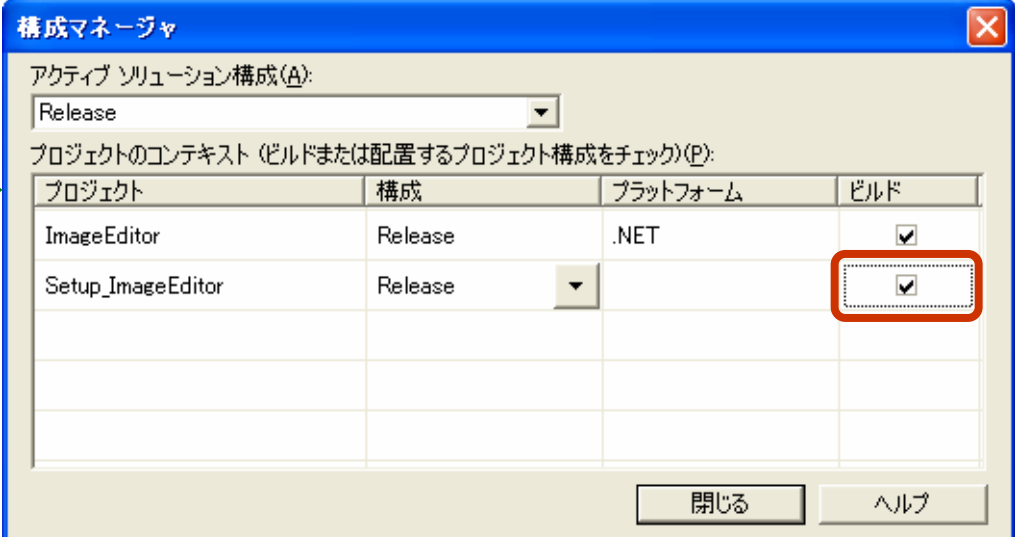

2006 12 12 2006 12 10

# – Author/ Manufacturer  $/$ – Description

# – ProductName

## – Version

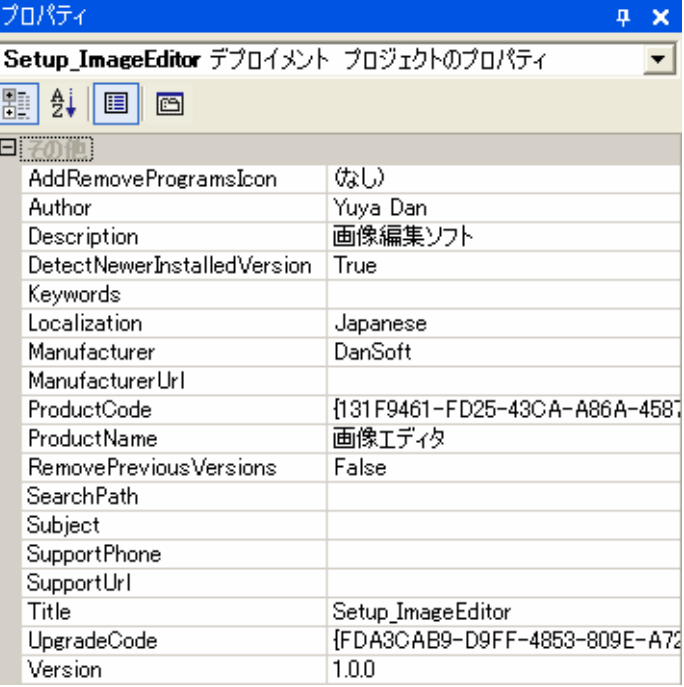

2006年12月12日 情報処理論 (応用) 11

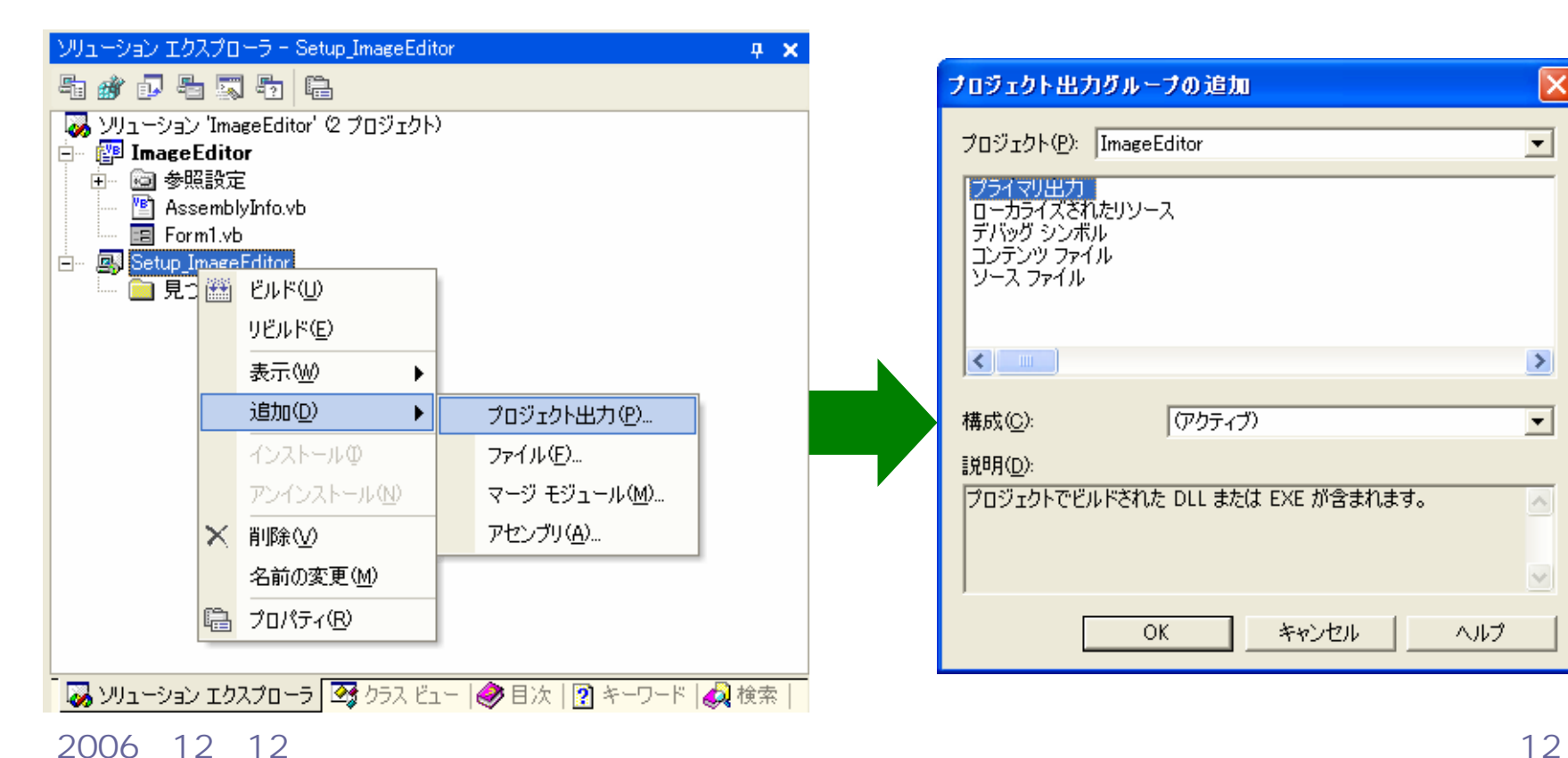

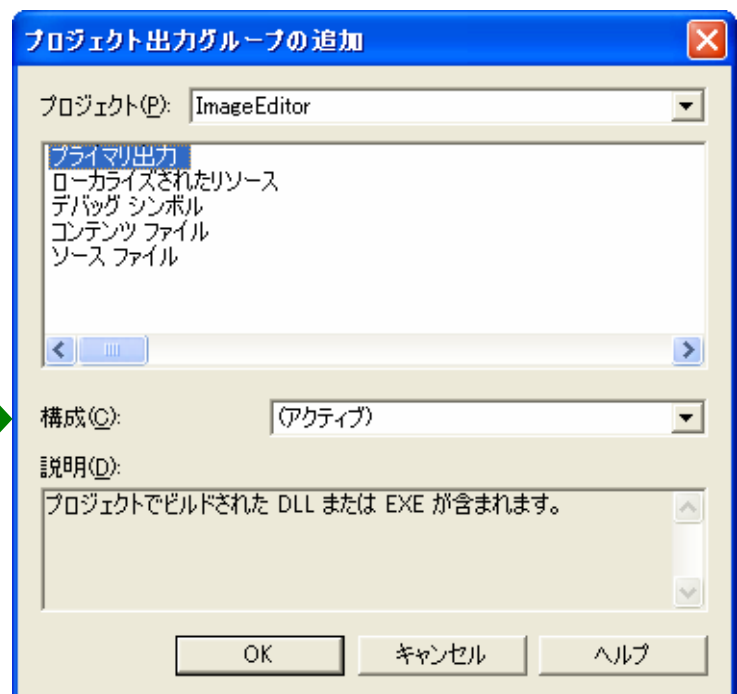

## スタート ページ | aboutblank | Form1.vb [デザイン] | Form1.vb | ファイル システム (Setup\_ImageEditor)

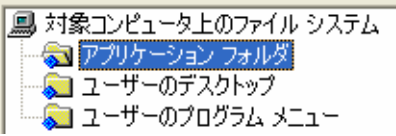

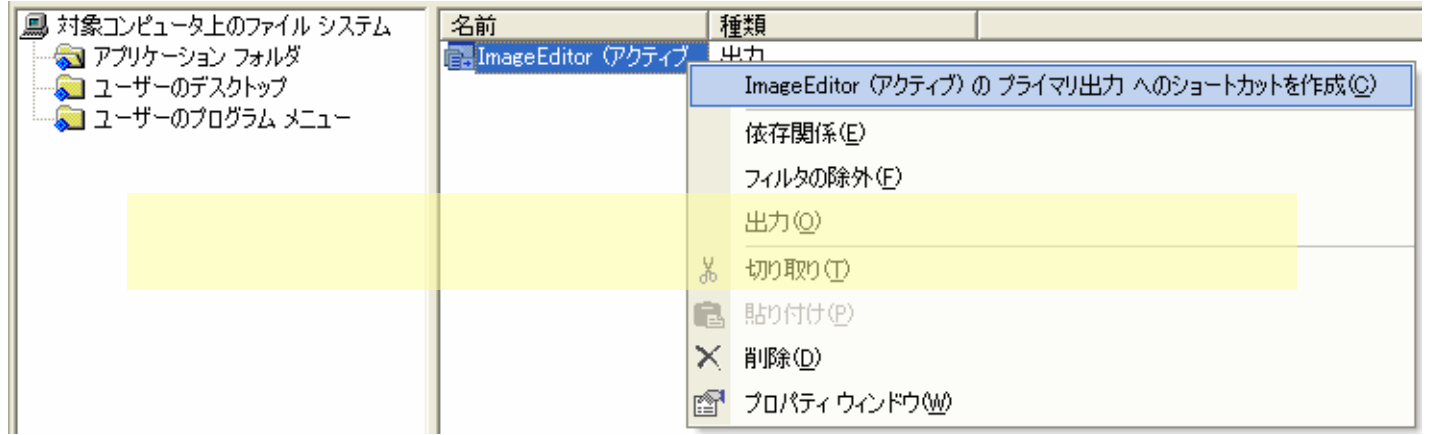

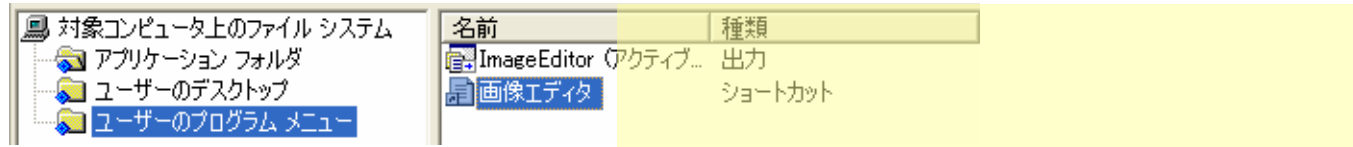

## 2006年12月12日 情報処理論 (応用) 13

## .msi

# Setup.exe

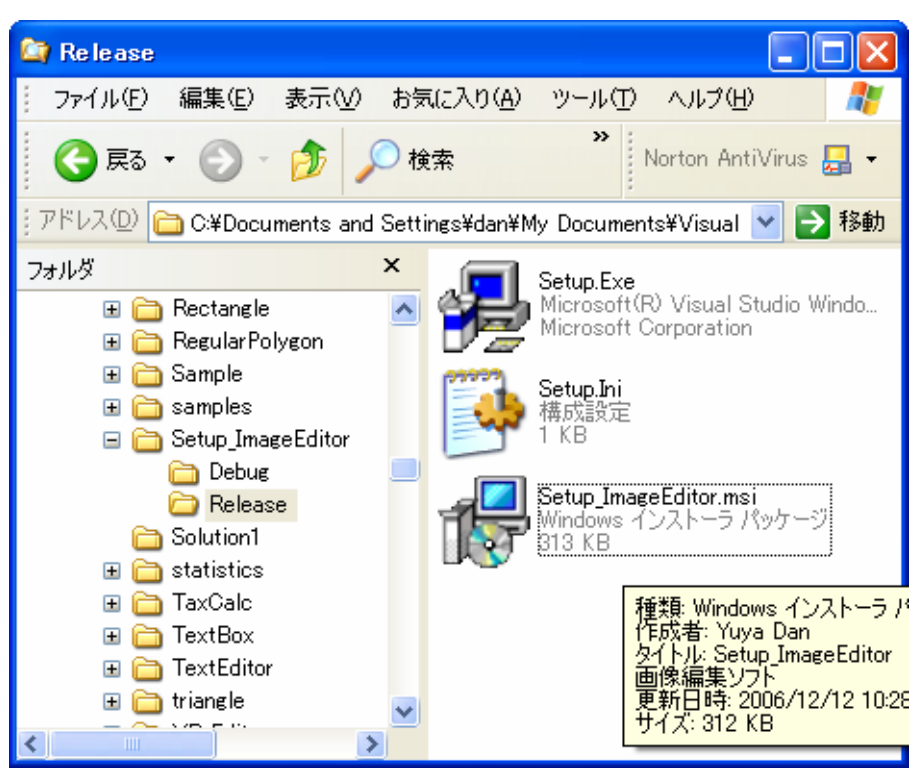

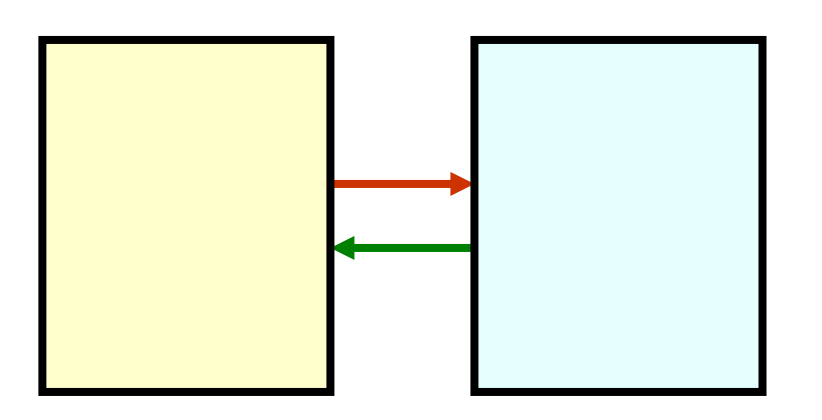

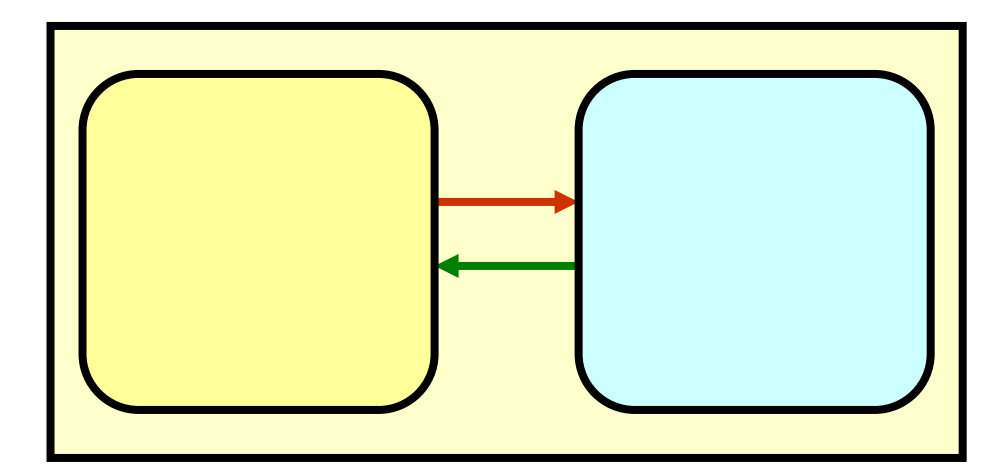

 $\bullet$ 

 $\bullet$ 

**Hart Committee** 

2006 12 12 16

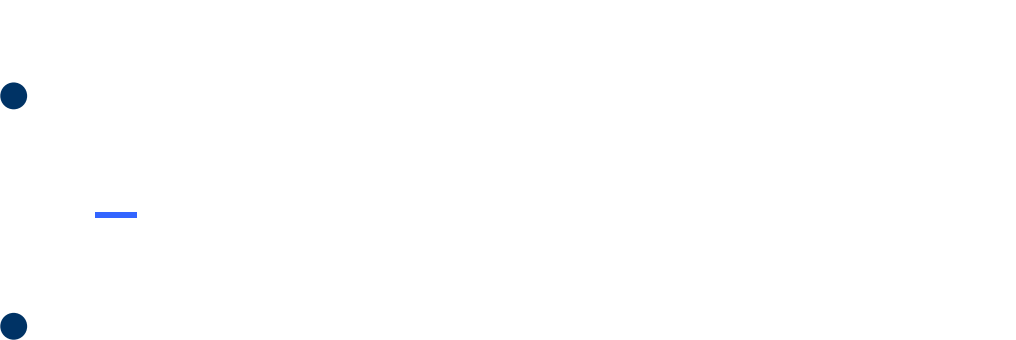

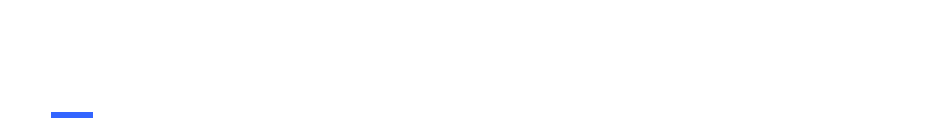

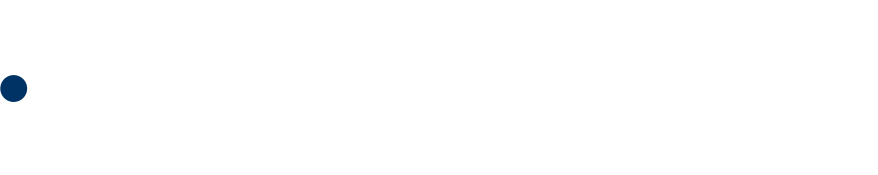

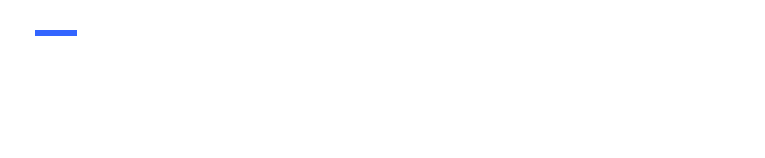

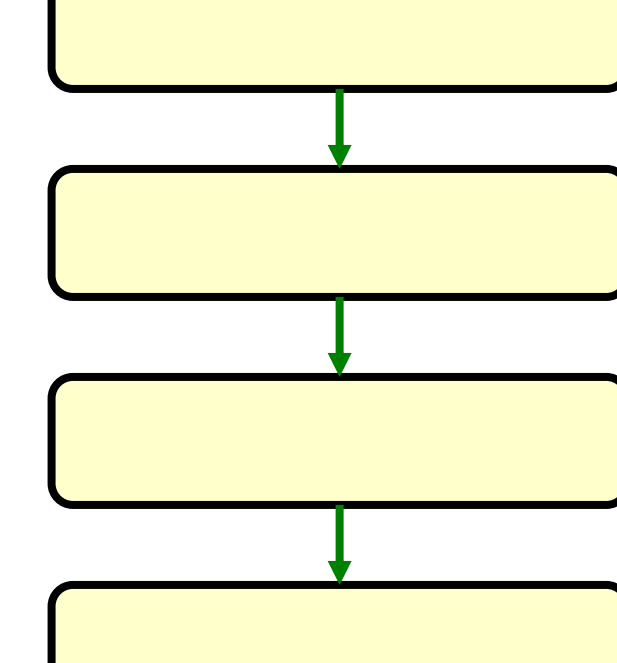

**Hart Committee** 

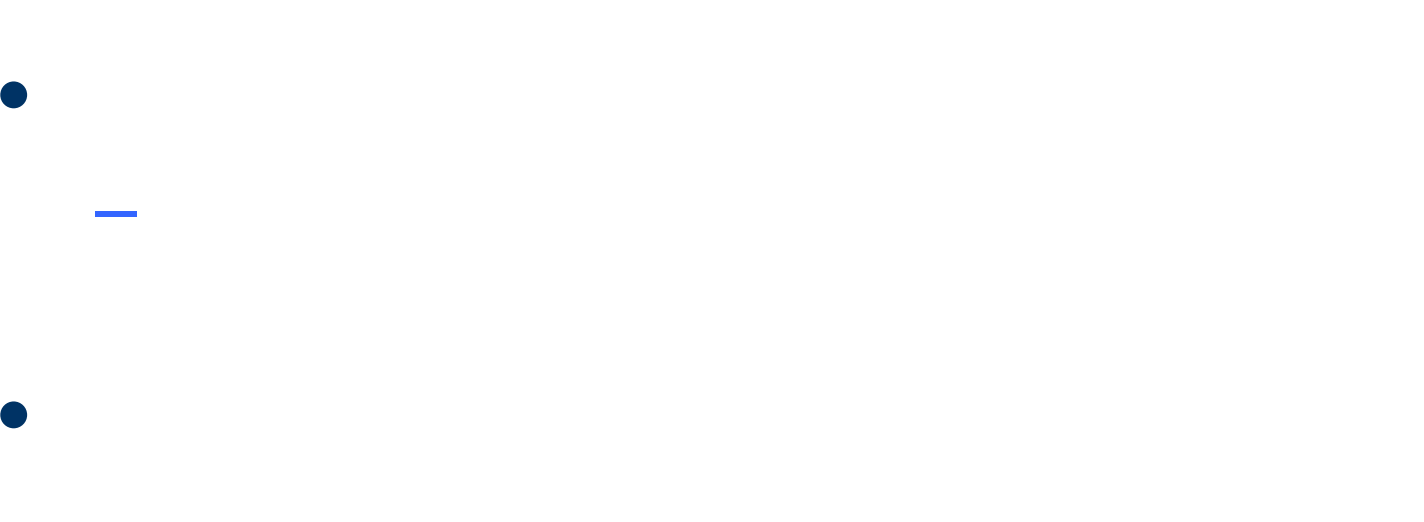

**Hart Committee** 

**Hart Committee** 

# **Windows**

 $\bullet$ 

 $\bullet$ 

**Hart Committee**